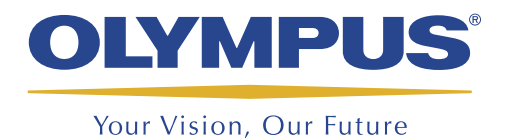

Проектирование, Сбор данных и Анализ

TomoView™

# **TomoView** Многофункциональный и гибкий

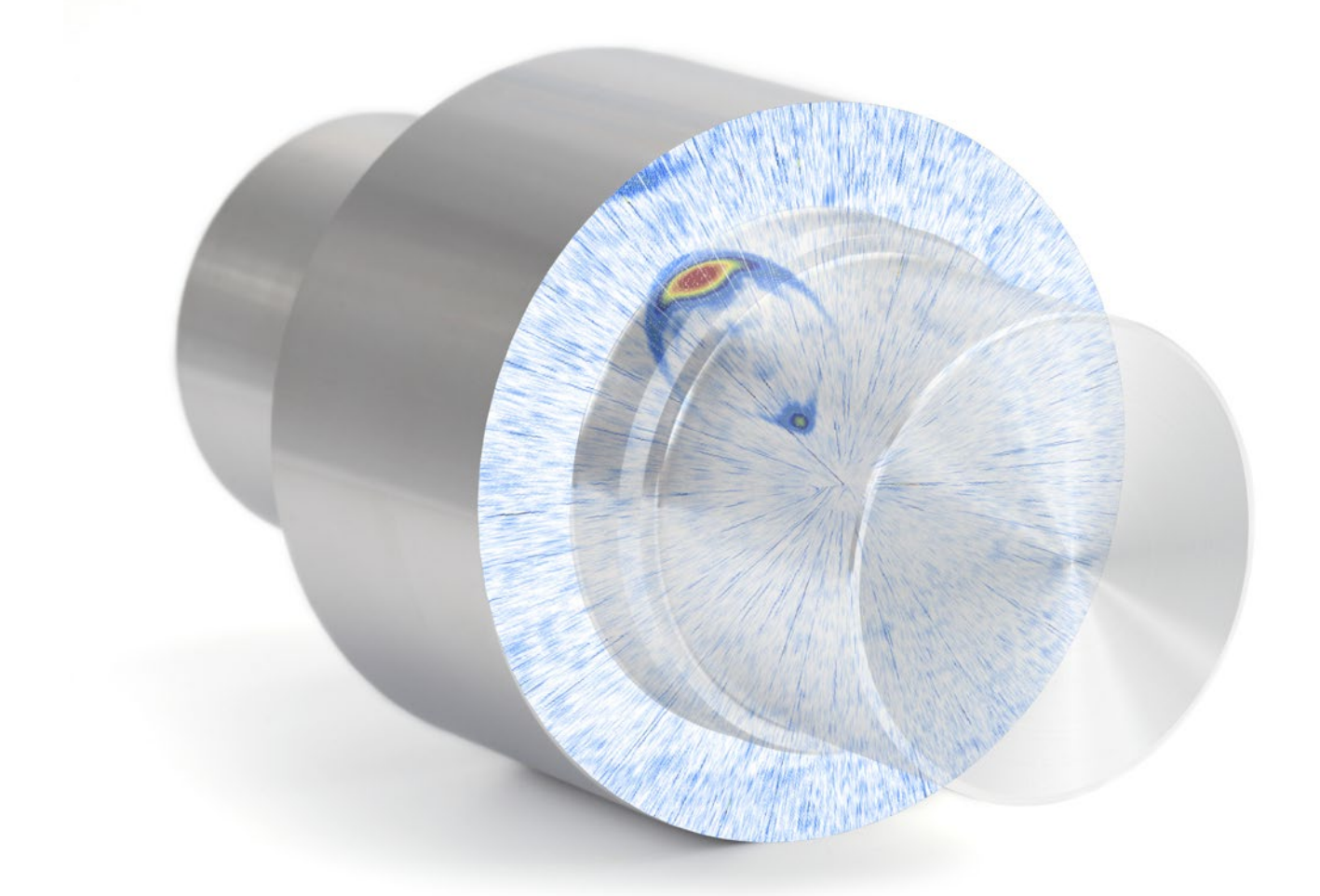

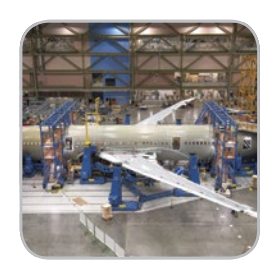

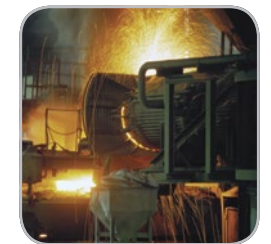

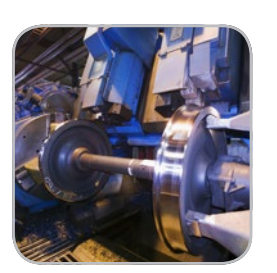

- Ускоренный сбор данных
- Расширенный анализ данных
- Настраиваемое отображение
- Простая и понятная процедура создания отчетов
- Универсальная компоновка

## Проектирование и Сбор д

## Описание

ТотоVіеw™ - программное обеспечение на базе ПК, используемое для проектирования, сбора данных и визуализации ультразвуковых сигналов. Конфигурация ультразвуковых параметров отличается гибкостью и предоставляет различные ракурсы отображения. Данное ПО может найти широкое применение как в промышленности, так и в научно-исследовательской деятельности.

Приложение TomoView специально спроектировано для усовершенствования сбора данных УЗК с использованием нескольких ФР- или УЗ-приборов производства Olympus и возможностью выбора конфигурации для конкретного применения.

#### Поддерживаемые модули сбора данных

- TomoScan FOCUS LT<sup>TM</sup>
- TomoScan FOCUS LT Backmount
- MultiScan MS5800TM
- OmniScan MX2 PA & UT
- OmniScan MX PA & UT

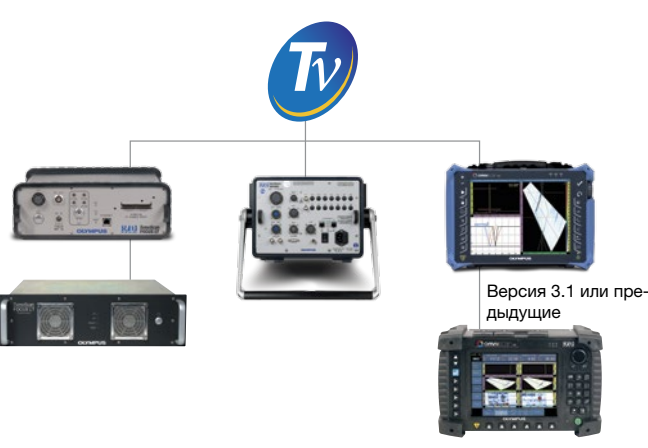

Версия 2.0R2 или более  $n<sub>0</sub>$ 

TomoView совместим с Microsoft Windows, XP, Windows Vista и Windows 7, и может использоваться как на стандартном портативном компьютере, так и на профессиональных рабочих станциях. Программа позволяет обрабатывать большие файлы размером до 2 Гб.

#### Многофункциональное управление

TomoView имеет расширенный набор функций для одновременного использования, позволяющий осуществлять анализ данных УЗК, ФР (импульс-эхо, раздельно-совмещенный или теневой режим контроля) и TOFD. С помощью TomoView вы можете создать ВАШЕ собственное ПО для осуществления УЗК согласно ВАШИМ требованиям.

#### Гибкая конфигурация ФР

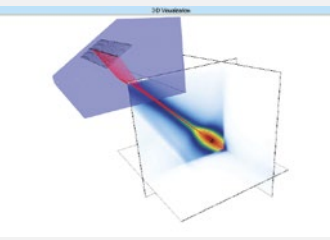

Усовершенствованный калькулятор TomoView™ - это необходимый и мошный компонент ПО TomoView. Калькулятор дает ВОЗМОЖНОСТЬ ТОЧНОГО программирования

угла лучей и фокальных точек для 1-D линейного, 1-D секторного и 2-D матричного датчиков. Ввод параметров облегчен, т.к. данные по призме, датчику и материалу уже введены в базу данных.

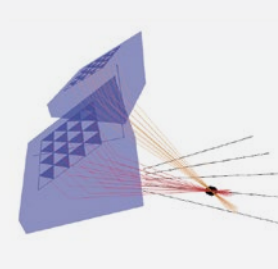

Калькулятор TomoView используется для программирования законов фокусировки секторного, линейного и глубинного сканирования для плоских и цилиндрических фигур, поддерживает динамическую фокусировку по глубине (DDF), а также используется для генерирова-

ния совместимых с OmniScan™ файлов законов (.law).

Кроме того, графический дисплей полученных лучей и углов лучей дает пользователю существенный инструментарий для контроля данных.

Доступна опция моделирования акустического поля, позволяющая воспроизводить дифракционные структуры в 2-D или 3-D.

#### **TomoScan FOCUS LT поможет вам** раскрыть все преимущества TomoView

Воспользуйтесь широкими возможностями TomoView с помощью FOCUS LT производства Olympus, обладающего следующими характеристиками:

- До 64 элементов на закон фокусировки с моделями FOCUS LT 64:128 и 64:64, обеспечивающими оптимальное выявление дефектов, проникновение материала и гибкость для 2-D матричных и 2-D совмещенных матричных датчиков.
- Улучшенные конфигурации R-O с возможностью генерирования и приема данных, используя различные схемы элементов.
- Высокая ЧЗИ для высокоскоростного сканирования.
- Функция DDF для высокоточного разрешения с сохранением максимальной скорости инспектирования.
- Использование до пяти стробов (один строб синхронизации и четыре строба обнаружения)
- Управление модулями FOCUS LT (до трех платформ) параллельно с использованием TomoView, что в три раза увеличивает скорость сбора данных.

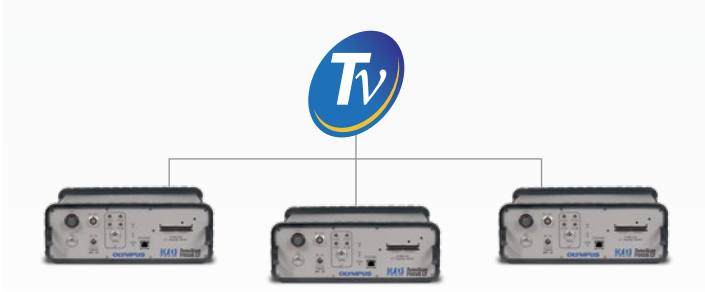

## **ІАННЫХ**

## Расширенные возможности настройки отображения

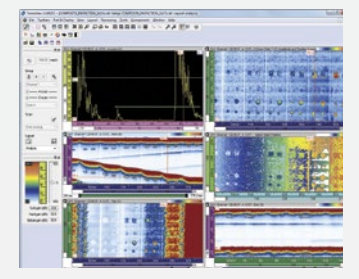

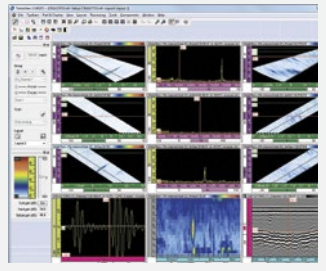

#### Настраиваемые области просмотра и данные

TomoView имеет гибкую систему отображения и позволяет легко создавать многочисленные экранные схемы. Каждая область просмотра имеет свои собственные настройки, применимые к другим экранным областям просмотра, которые можно сохранить для дальнейшего доступа через диспетчер TomoView.

#### Создание персональных данных

В дополнение к широкому выбору данных, все результаты контроля можно легко перенести в Microsoft Excel и, после самостоятельной обработки данных, обратно импортировать в TomoView. Это позволяет вам создать пользовательскую базу данных и импортировать ее напрямую в интерфейс TomoView.

#### Быстрая модификация настроек и управление многочисленными экранными схемами в режиме реального **времени**

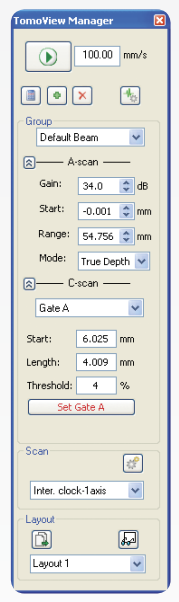

Диспетчер TomoView является самым важным компонентом TomoView, обеспечивая быстрый и легкий доступ к наиболее используемым командам.

Он может использоваться для добавления, удаления или изменения групп, а также позволяет легко переключаться между различными группами и стробами. Интерфейс диспетчера позволяет легко изменять общее усиление и параметры А-скана и строба.

Гибкие и полностью настраиваемые экранные схемы являются базовым компонентом TomoView. Они позволяют визуализировать данные с различных сторон, тем самым облегчая анализ данных.

TomoView поступает с несколькими предустановленными экранными схемами. С ПО TomoView вы можете самостоятельно соз-

давать, модифицировать, сохранять и загружать экранные схемы для быстрой обработки данных во время контроля или анализа. Раскладки экрана могут быть персонализированы с помощью контекстного меню.

## Гибкие средства управления и контроля

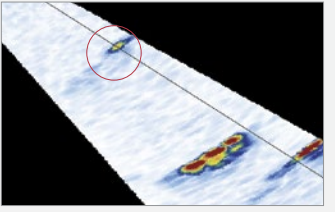

Паразитные эхо-сигналы, вызванные .<br>высокой ЧЗИ

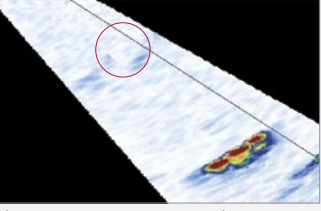

Чередование устраняет побочнь эхо-сигналы.

#### Функция упорядочения

В случаях, когда фокальные конфигурации максимально увеличены для достижения оптимальной скорости сканирования, программа ранжирования TomoView Firing Sequencer позволяет изменять последовательность синхронизации законов фокусировки, тем самым минимизируя появление ложных эхо-сигналов.

#### Динамическая фокусировка по глубине (DDF)

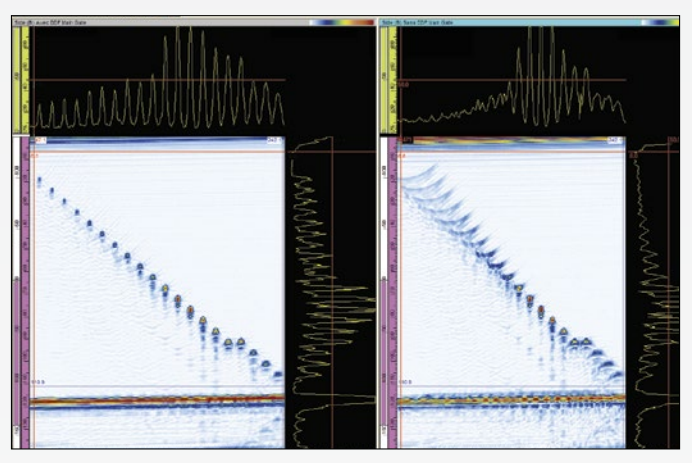

DDF слева и стандартная фокусировка справа.

Принцип динамической фокусировки по глубине (DDF) в каждой точке сечения обеспечивает оптимальную производительность, а также наилучшие результаты по пространственному разрешению.

#### Условный А-Скан

Функция условного А-Скана позволяет записывать А-сканы только в случае срабатывания сигнализации.

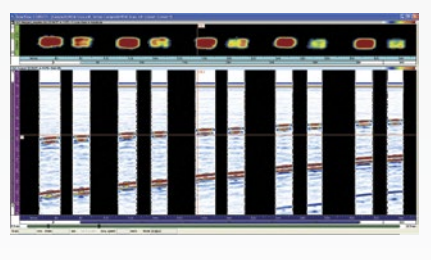

Таким образом, А-сканы располага-ЮТСЯ ТОЛЬКО В местах наибольшей ЗНАЧИМОСТИ. позволяя максимально расширить площадь исследования за один подход.

### Описание

Помимо мощного ПО для проектирования и сбора данных, TomoView оснащен полным набором инструментов Olympus NDT для углубленного анализа полученной информации. Это делает TomoView идеальным и незаменимым помощником для анализа данных и создания отчётов.

TomoView применяется как для измерения дефектов и составления отчетов, так и для углубленного анализа данных и множества других действий. Кроме того, данное приложение отличается универсальностью и простотой в использовании.

#### Эффективен как никогда

Оснащенный новыми функциями, TomoView 2.10 представляет собой оптимальное решение для анализа данных на более высоком уровне.

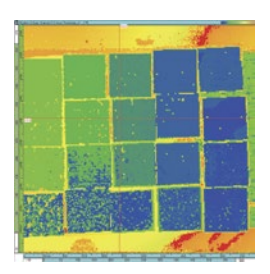

Размер максимального файла данных увеличился до 2 Гб, что позволяет объединять данные нескольких файлов и осуществлять более детальный анализ поверхностей больших площадей.

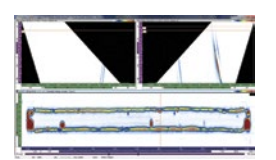

Функция объемного объединения для улучшенной визуализации данных и эффективного анализа нескольких объемных изображений на комбинированных экранах.

#### Дополнительные алгоритмы

Расширенный набор алгоритмов TomoView 2.10 позволяет углубить процедуру сбора данных.

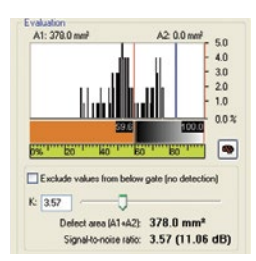

Мощная функция анализа шума позволяет рассчитать отношение сигнал-шум и собрать детальную информацию об условиях проведения контроля качества.

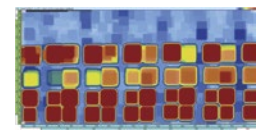

Матричные фильтры обеспечивают качественное отображение данных С-сканов в условиях высокого уровня внешних шумов.

## Ультрасовременные метод

#### Объединение файлов данных

Функция объединения файлов данных TomoView позволяет комбинировать многочисленные файлы данных в один файл для дальнейшего анализа, что значительно ускоряет процесс.

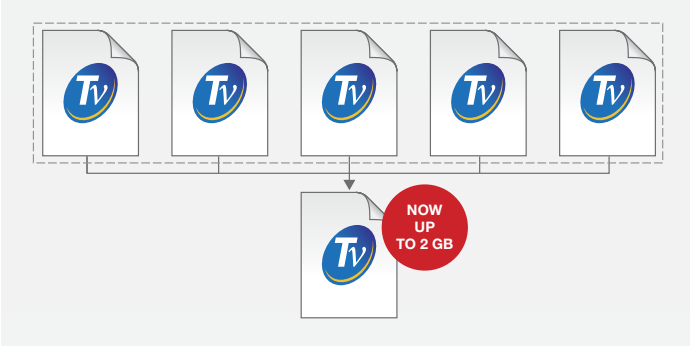

С новыми возможностями TomoView 2.10, позволяющими обрабатывать большие файлы до 2 Гб, вы можете объединять еще больше данных в один файл.

#### Объединение С-сканов

Эта функция позволяет объединять данные нескольких С-сканов в один С-скан, где сохранены максимальная или минимальная амплитуда, и положения разных С-сканов.

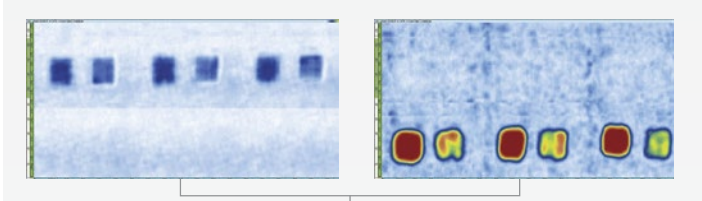

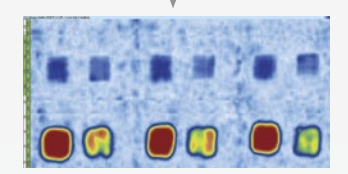

#### Объемное объединение

Функция объемного объединения TomoView позволяет объединять разные акустические пучки в единую группу, обеспечивая, таким образом, четкое изображение инспектируемой части и значительно упрощая анализ данных.

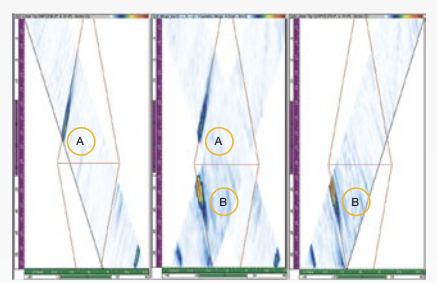

В случае пространственного наложения сохраняется максимальная амплитуда. Комбинирован просмотр показывает все обнаруженные сигналы, независимо от координат исходного показания. Индикаторы могут различаться в зависимости от разрешения комбинированного экрана просмотра.

## зы анализа

### Матричные фильтры мем

Матричные фильтры используются для уменьшения шума и его влияния на данные С-скана путем обработки точек данных с помощью близлежащих точек. Матричные фильтры особенно полезны при анализе композитных материалов с высоким уровнем шума, позволяя наиболее четко отображать полученную информацию для дальнейшей обработки файлов данных.

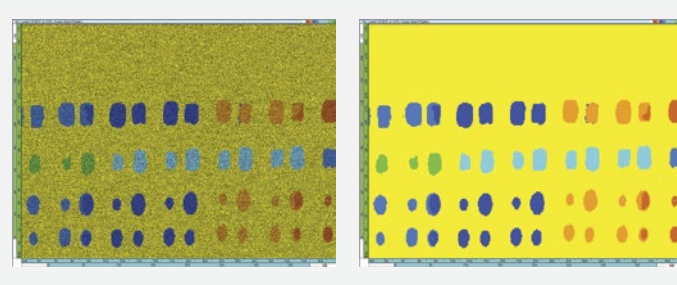

#### Отношение сигнал-шум

TomoView включает функцию отношения сигнал-шум (ОСШ). Программу анализа ОСШ можно использовать для определения уровня шума в контрольной зоне области просмотра С-скана, а также для вычисления площади поверхности отображения над шумом.

Функция ОСШ доступна в режиме Анализа с версией Lite Aero. Функция ОСШ часто используется для 0-градусного контроля деталей в аэрокосмической промышленности. Можно также использовать

данную функцию для просмотра Тор (С), амплитуды и положения С-скана.

#### Оптимизация данных в режиме Off-line NEW

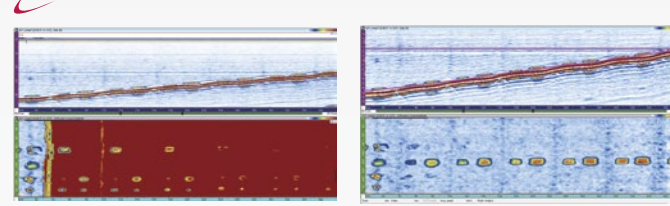

С использованием Редактора С-скана, позволяющего пользователю редактировать геометрические параметры исходных данных, можно персонализировать интересующую нас зону анализа, делая контроль деталей со сложной геометрией более гибким.

#### Преобразование в двоичный формат

Двоичный преобразователь используется для простого анализа файлов данных на годность путем конвертации полученных данных в цветовую схему "Годен/Не годен".

Данная функция удобна в случаях контроля, когда необходим визульный анализ данных

#### Быстрое создание отчетов

Никогда составление отчетов не было настолько просто, как в TomoView™. Для добавления значения используйте инструментарий зоны. Выберите понравившийся вам шаблон таблицы показаний (можно по желанию персонализировать таблицу, добавить комментарии и т.д.). Шёлкните Добавить. Повторите процедуру для всех релевантных показаний.

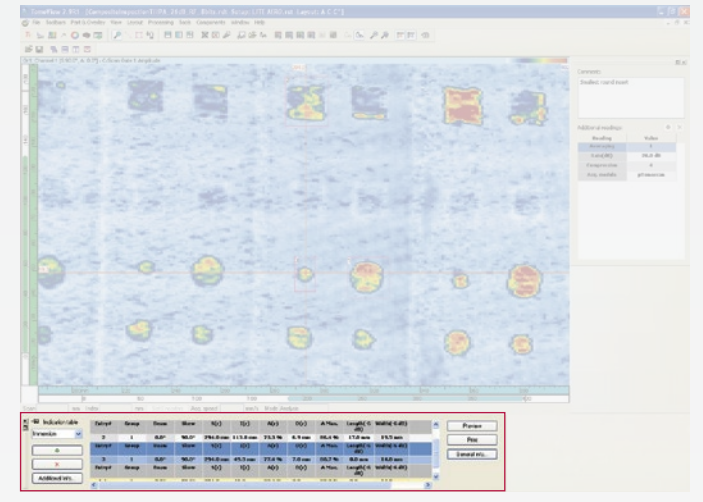

Вы можете легко и быстро изменять логотип компании, добавлять информацию, соответствующую конкретному исследованию (имя оператора, место замера, название детали и т.д.), а также за несколько секунд создавать полный отчет в формате html со всеми значимыми параметрами контроля.

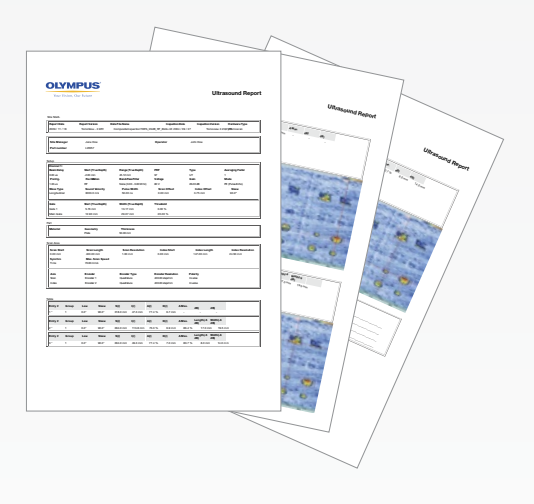

По завершении отчетности, таблицы показаний автоматически сохраняются в файловом формате . R01 для дальнейшей загрузки в TomoView.

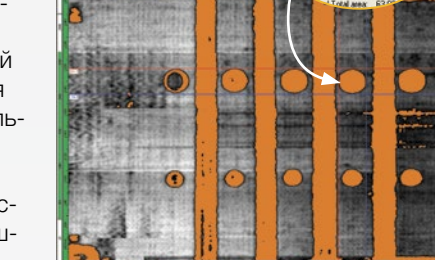

 $T_{\text{E}}$ 

 $K - 25$ 

es (A1+A2): 378.0 mm<sup>2</sup><br>-noise ratio: 3.57 (11.06 df

### **Описание**

Гибкое приложение TomoView имеет широкую сферу применения. Наличие Библиотек доступа к даннным NDT "Remote Control" и "Data Access" делает TomoView идеальным помощником для анализа данных в бесконечно меняющихся условиях современного мира.

Библиотеки доступа к данным на базе интерфейса СОМ по-ЗВОЛЯЮТ ВЫПОЛНЯТЬ СООТВЕТСТВУЮЩИЕ ФУНКЦИИ С ИСПОЛЬЗОванием различных программ (Microsoft Visual C++, Microsoft Visual Basic, LabVIEW, C#, MATLAB).

#### Создайте приложение с учетом ваших потребностей

Благодаря гибкости библиотеки "NDT Remote Control" (удаленный контроль) и практичности "NDT Data Access", вы можете приспособить приложение TomoView к конкретным условиям применения.

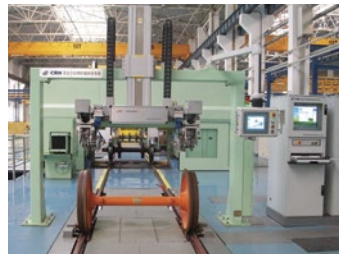

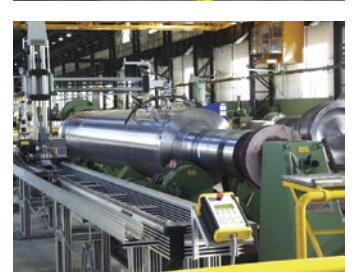

TomoView, в сочетании с библиотеками доступа к данным, представляют идеальный инструментарий для создания гибкой системы контроля железнодорожных колес и осей.

Фотография любезно прелоставлена SCLEAD

Мошные потолочные сканеры в сочетании с TomoView и библиотеками данных применяются для контроля деталей сложной геометрии.

Фотография любезно предоставлена<br>Marietta NDT

Увеличенный максимальный размер файла данных (ло 2 Гб) и условный А-скан упрошают контроль больших поверхностей.

Фотография любезно предоставлена CEGELEC

## Интегрирующее программ

## Библиотека "NDT Data Access" (DATALIB)

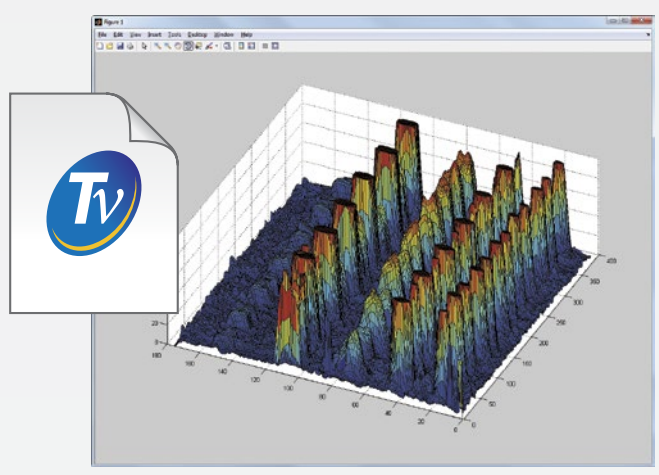

Библиотека доступа к данным "NDT Data Access" - это пакет средств для разработки ПО, который позволяет читать файлы данных с использованием клиентского приложения. Библиотека NDT очень удобна для визуализации и самостоятельной обработки данных с помощью сервисного инструментария Olympus.

Библиотека "NDT Data Access" предоставляет легкий доступ к полученной информации, ограждая пользователя от сложной архитектуры файлов данных. При этом обеспечивается превосходная читабельность данных и параметров (угол ввода луча, скорость ультразвука, задержки, смещение и т.д.).

#### Прямой доступ к базе данных

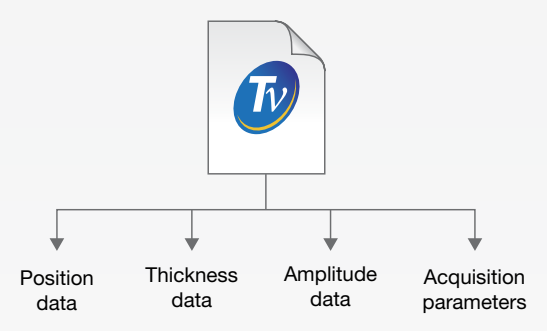

Библиотека "NDT Data Access" предоставляет прямой доступ к необработанным исходным данным, в том числе к таким параметрам, как амплитуда, положение и значения толшины.

Библиотека "NDT Data Access" позволяет извлекать самые значимые параметры контроля в зависимости от конкретного случая для дальнейшей самостоятельной их обработки.

## ное обеспечение

### Библиотека программных средств для удаленного контроля (RCLIB)

Библиотека RCLIB - это пакет средств для разработки ПО, позволяющий создать специальный пользовательский интерфейс для автоматизированного контроля с использованием инструментов Olympus NDT (ФР или традиционный УЗ). Библиотека может использоваться с внешнего компьютера для прямого управления ПО TomoView™, предоставляя широкие возможности как в режиме контроля, так и в режиме анализа.

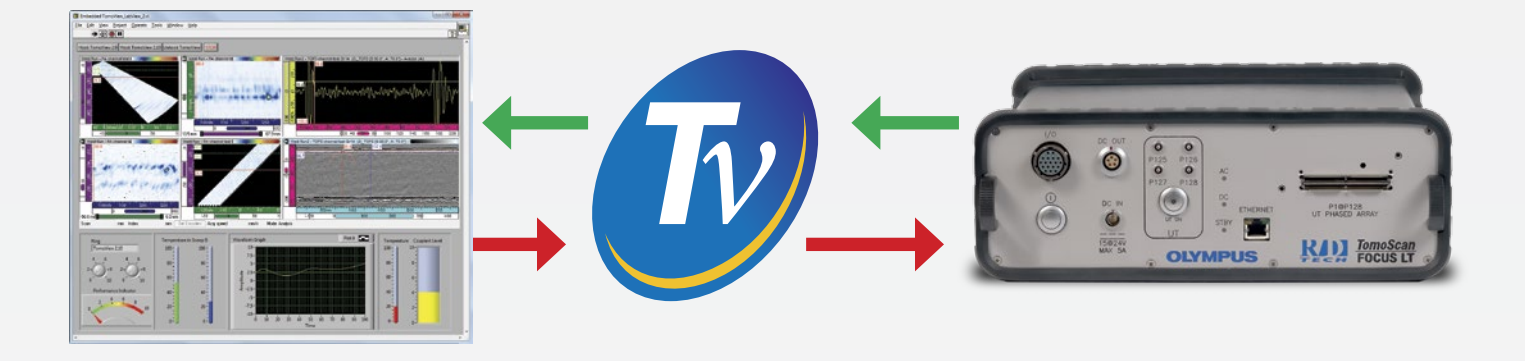

#### Создайте свою собственную программу для **управления TomoView**

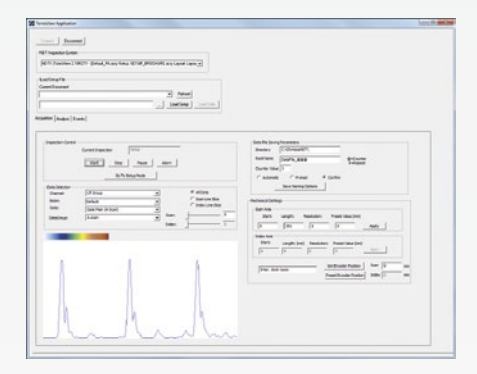

Библиотека программных средств для удалённого контроля "NDT Remote Control" предоставляет возможность создания пользовательской программы для дистанционного управления TomoView. Удаленный контроль используется как для изменения настроек в реальном времени, так и для оптимизации производственного процесса.

Дистанционные команды могут посылаться с локального или удаленного компьютера. Посредством Библиотеки RCLIB вы имеете открытый доступ к наиболее используемым функциям сбора и анализа данных.

### **Внесите TomoView в свое** персональное ПО

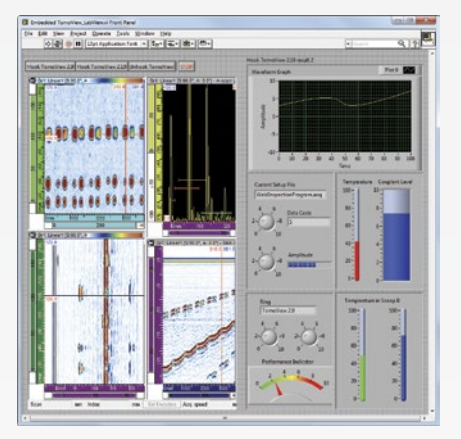

Окно TomoView может быть включено в любое пользовательское приложение, позволяя создавать свой собственный интерфейс с интегрированной программой TomoView. Вы получаете прямой доступ к интерфейсу простым щелчком по его окну.

Расширенный набор функций дисплея TomoView позволяет вносить лишь окна, содержащие нужную вам информацию, обеспечивая тем самым безупречность и качество обработки ланных.

#### Получите прямой доступ к оперативным данным **TomoView**

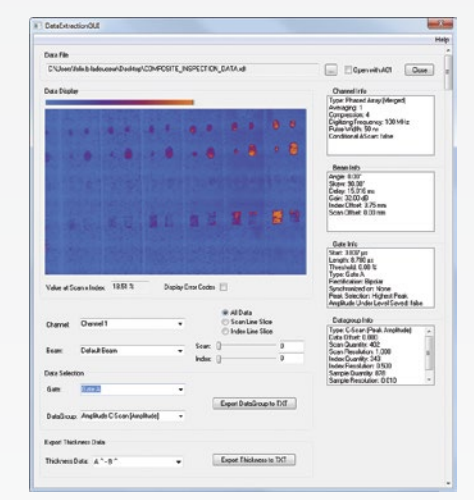

Библиотека "NDT Remote Control" обеспечивает прямой доступ к информации в режиме реального времени, позволяя производить обработку и запись исходных данных.

Данная опция также используется для создания пользовательских критериев срабатывания сигнализации, в СООТВАТСТВИИ С ЭЛАМАНТАМИ ВАШАЙ CIACTOMINI

## Технические характеристики

#### Функции TomoView

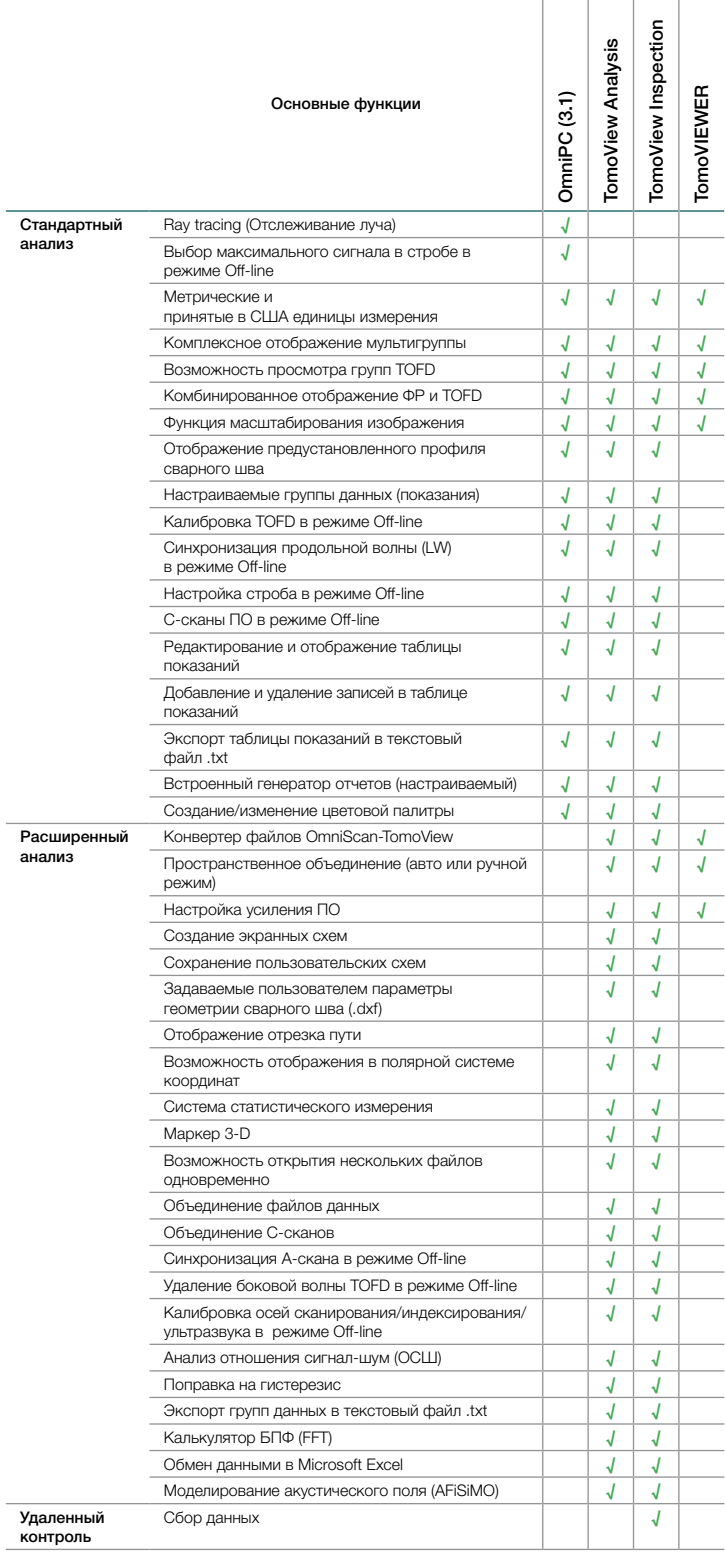

#### Версии Tomoview

TomoView доступен в трех версиях:

- TomoView Inspection (для контроля и анализа данных)
- TomoView Analysis (для анализа и обработки данных)
- TomoView LITE Weld и Aero (для анализа данных)

#### Минимальные требования к компьютеру

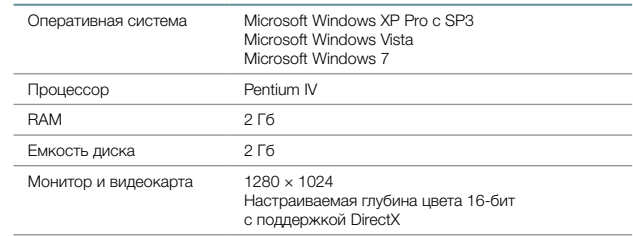

#### Информация для заказа

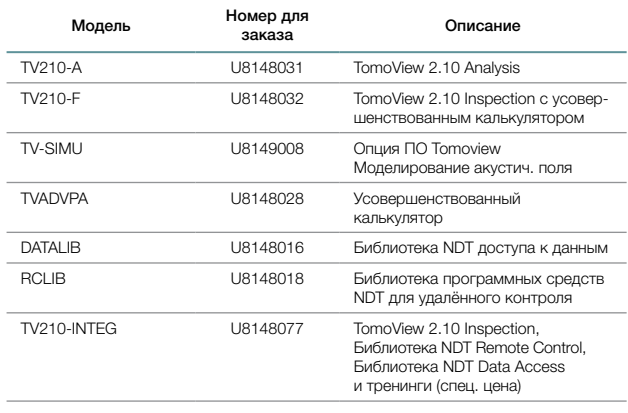

#### Тренинги

Olympus NDT предлагает комплексные тренинг-семинары для ознакомления пользователей с принципом работы TomoView, его техническими характеристиками и оптимальным использованием функций данного приложения.

За более подробной информацией о графике семинаров по TomoView, обращайтесь:

training.tomoview@olympusndt.com

## Компания OLYMPUS SCIENTIFIC SOLUTIONS AMERICAS CORP.<br>Сертифицирована по ISO 9001, ISO 14001 и OHSAS 18001.<br>Все характеристики могут быть изменены без предварительного уведомления. Названия<br>продуктов являются товарными зна соответствующих компаний. Все права принадлежат компании Olympus © 2014.

#### www.olympus-ims.com

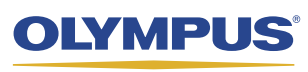

За дополнительной информацией обращайтесь www.olympus-ims.com/contact-us

**OLYMPUS INDUSTRIAL SYSTEMS EUROPA** Stock Road, Southend-on-Sea, Essex, SS2 5QH, UK, Tel.: (44) (0) 1702 616333

«Олимпас Москва» 107023, Москва, ул. Электрозаводская, д. 27, стр. 8. тел.: 7(495) 663-84-85

TomoView\_RU\_A4\_201407 Напечатано в Великобритании. Арт.: 920-114-RU Rev. A